<span id="page-0-3"></span>**intro 6 —** Comparing groups (sem only)

[Description](#page-0-0) [Remarks and examples](#page-0-1) [Reference](#page-6-0) [Also see](#page-6-1)

# <span id="page-0-0"></span>**Description**

sem has a unique feature not shared by gsem. You can easily compare groups—compare males with females, compare age group 1 with age group 2 with age group 3, and so on—with respect to any SEM. Said more technically, any model fit by sem can be simultaneously estimated for different groups with some parameters constrained to be equal across groups and others allowed to vary, and those estimates can be used to perform statistical tests for comparing the groups.

# <span id="page-0-1"></span>**Remarks and examples [stata.com](http://stata.com)**

Remarks are presented under the following headings:

[The generic SEM model](#page-0-2) [Fitting the model for different groups of the data](#page-1-0) [Which parameters vary by default, and which do not](#page-1-1) [Specifying which parameters are allowed to vary in broad, sweeping terms](#page-1-2) [Adding constraints for path coefficients across groups](#page-3-0) [Adding constraints for means, variances, or covariances across groups](#page-3-1) [Adding constraints for some groups but not others](#page-4-0) [Adding paths for some groups but not others](#page-5-0) [Relaxing constraints](#page-5-1)

## <span id="page-0-2"></span>**The generic SEM model**

In [SEM] [intro 5](http://www.stata.com/manuals14/semintro5.pdf#semintro5), we noted that measurement models are often joined with other SEMs to produce

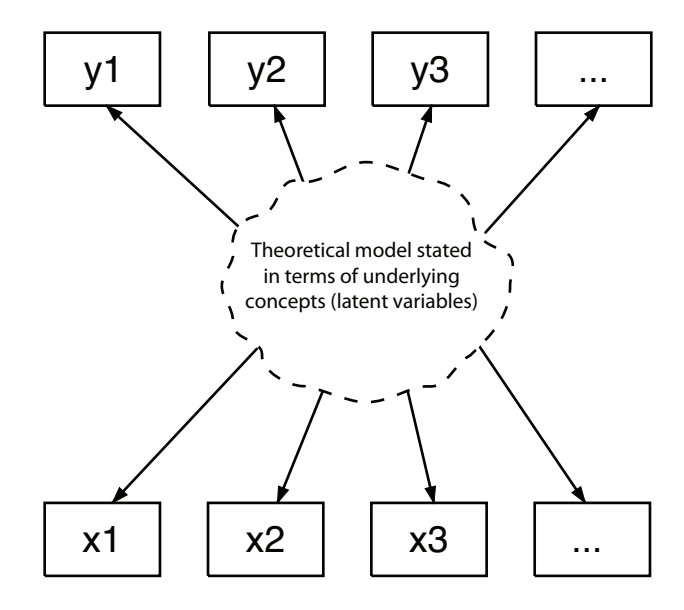

This can be written in the command syntax as

 $(Y1->...) (Y2->...)$  ///<br>(...) ///  $(....)$  /// theoretical model stated in terms of  $(1, 1)$ /// underlying concepts (latent variables)  $( \ldots )$  ///  $(X1->...)(X2->...))$ 

where the middle part is the theoretical model stated in terms of underlying concepts Y1, Y2, X1, and X2.

However we write the model, we are assuming the following:

- 1. The unobserved X1 and X2 are measured by the observed  $x_1, x_2, \ldots$
- 2. The middle part is stated in terms of the underlying concepts X1, X2, Y1, and Y2.
- <span id="page-1-0"></span>3. The unobserved Y1 and Y2 are measured by the observed  $y1, y2, \ldots$

## **Fitting the model for different groups of the data**

We can fit this model for different groups (say, age groups) by specifying the group(*varname*) option:

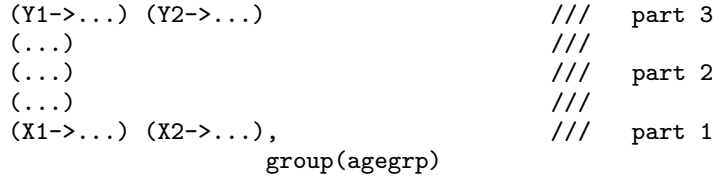

where agegrp is a variable in our dataset, perhaps taking on values  $1, 2, 3, \ldots$ . We can specify the model by using the command language or by drawing the model in the Builder and then choosing and filling in the group() option.

<span id="page-1-1"></span>After estimation, you can use [estat ginvariant](http://www.stata.com/manuals14/semestatginvariant.pdf#semestatginvariant) (see [SEM] estat ginvariant) to obtain Wald tests of whether constraints should be added and score tests of whether constraints should be relaxed.

#### **Which parameters vary by default, and which do not**

When we specify group(*groupvar*), the measurement parts of the model (parts 1 and 3) are constrained by default to be the same across the groups, whereas the middle part (part 2) will have separate parameters for each group. More specifically, parts 1 and 3 are constrained to be equal across groups except that the variances of the errors will be estimated separately for each group.

<span id="page-1-2"></span>If there is no measurement component to the model—if there are no latent variables—then by default all parameters are estimated separately for each group.

#### **Specifying which parameters are allowed to vary in broad, sweeping terms**

You can control which parameters are constrained to be equal across groups by specifying the ginvariant() option:

 $(Y1->...) (Y2->...)$  /// part 3<br>(...) ///  $( \ldots )$  /// (...) /// part 2  $( \ldots )$  ///  $(X1->...)(X2->...),$  /// part 1 group(agegrp) ginvariant(*classes*)

The classes are as follows:

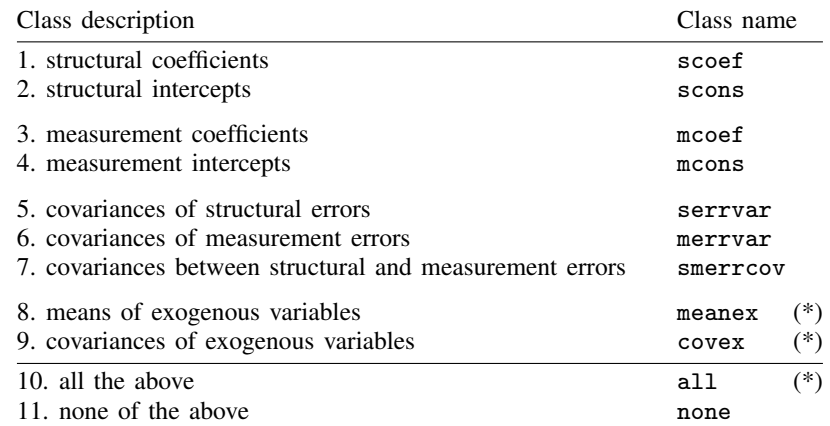

(\*) Be aware that 8, 9, and 10 (meanex, covex, and all) exclude the observed exogenous variables—that is, they include only the latent exogenous variables—unless you specify the noxconditional option or the noxconditional option is otherwise implied; see [SEM] [sem option noxconditional](http://www.stata.com/manuals14/semsemoptionnoxconditional.pdf#semsemoptionnoxconditional). This is what you would desire in most cases.

The default when ginvariant () is not specified is ginvariant (mcoef mcons):

 $(Y1->...) (Y2->...)$  /// part 3, measurement  $( \ldots )$  /// (...) /// part 2, structural  $( \ldots )$  ///  $(X1 \rightarrow \ldots)$   $(X2 \rightarrow \ldots)$ ,  $//$  part 1, measurement group(agegrp) ginvariant(mcoef mcons)

If you also wanted covariances of errors associated with measurement to be constrained across groups, you could type

 $(Y1->...)(Y2->...)$  /// part 3, measurement  $(...)$  $( \ldots )$  ///  $(....)$  /// part 2, structural  $(1)$  $( \ldots )$  ///  $(X1->...)(X2->...),$   $//$  part 1, measurement group(agegrp) ginvariant(mcoef mcons merrvar)

### <span id="page-3-0"></span>**Adding constraints for path coefficients across groups**

The ginvariant() option allows you to state in sweeping terms which parameters vary and which are invariant across groups. You can also constrain individual parameters to be equal across groups.

Pretend that in the substantive part of the generic model, we have  $Y1<-Y2$ . Assume that we fit the model and allow the structural part to vary across groups:

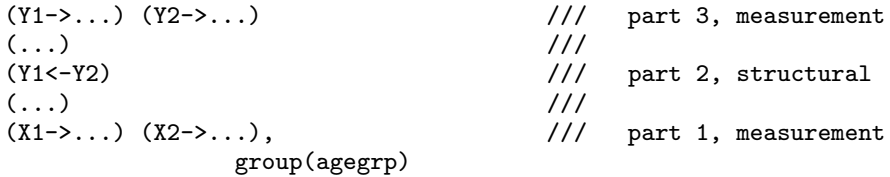

In this model, the Y1<-Y2 path coefficient is allowed to vary across groups by default. We could constrain the coefficient to be equal across groups by typing

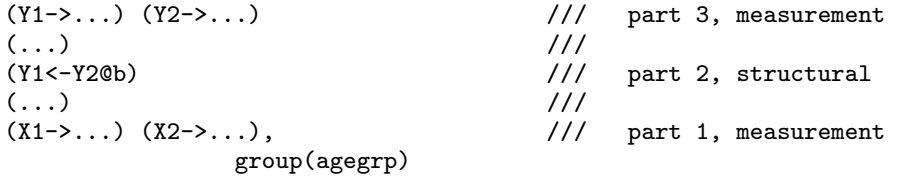

Note the @b in (Y1<-Y2@b) where we previously typed Y1<-Y2.

Constraining a coefficient to equal a symbolic name such as b is how we usually constrain equality, but in the usual case, the symbolic name appears at least twice in our model. For instance, we might have (Y1<-Y2@b) and (Y1<-Y3@b) and thus constrain path coefficients to be equal.

<span id="page-3-1"></span>In the case above, however, @b appears only once. Because we specified group(agegrp), results are as if we specified this model separately for each age group, and in each group, we are specifying @b. Thus we are constraining the path coefficient to be equal across all groups.

#### **Adding constraints for means, variances, or covariances across groups**

You use the same technique for adding constraints to means, variances, and covariances as you would for adding constraints to path coefficients. Remember that means are specified by the means() option, variances by the variance() option, and covariances by the covariance() option. The variance() and covariance() options are abbreviated var() and cov(), respectively.

You can specify, for instance,

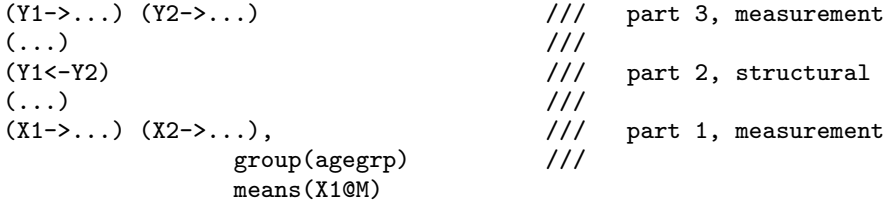

to constrain the mean of X1 to be the same across groups. The means would have been different across groups by default.

You can specify

 $(Y1->...) (Y2->...)$  /// part 3, measurement  $(1,1)$  $( \ldots )$  ///  $(Y1 < -Y2)$  /// part 2, structural  $( ...)$  ///  $( \ldots )$  ///  $(X1->...)(X2->...),$  /// part 1, measurement group(agegrp) /// var(e.Y1@V)

to constrain the variance of the error of Y1 to be the same across groups.

If we wanted to allow the errors of Y1 and Y2 to be correlated (by default, errors are uncorrelated), we could add the cov() option:

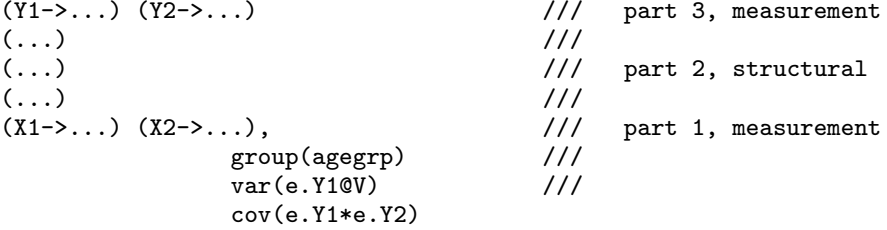

If we then wanted to constrain the covariance to be the same across groups, we would type

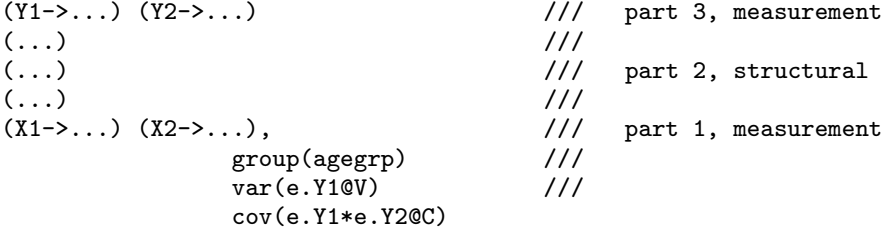

### <span id="page-4-0"></span>**Adding constraints for some groups but not others**

Consider the following model:

 $\ldots$  (Y1<-Y2)  $\ldots$ , group(agegrp)

Above we saw how to constrain the Y1<-Y2 path coefficient to be the same across groups:

... (Y1<-Y2@b) ..., group(agegrp)

To constrain the path coefficients  $Y1<-Y2$  to be equal for groups 1 and 2 but leave the  $Y1<-Y2$ path coefficients unconstrained for the remaining groups, we would type

... (Y1<-Y2) (1: Y1<-Y2@b) (2: Y1<-Y2@b) ..., group(agegrp)

Think of this as follows:

- 1. (Y1<-Y2): We set a path for all the groups.
- 2. (1: Y1<-Y2@b): We modify the path for agegrp  $= 1$ .

3. (2: Y1<-Y2@b): We modify the path for agegrp  $= 2$ .

4. We do not modify the path for any other agegrp value.

The result is that we constrain age groups 1 and 2 to have the same value of the path, and we do not constrain the path for the other age groups.

You can constrain variance and covariance estimates to be the same across some groups but not others in the same way. You can specify, for instance,

```
..., group(agegrp) var(1: e.Y1@V) var(2: e.Y1@V)
```
or

```
..., group(agegrp) cov(e.Y1*e.Y2) cov(1: e.Y1*e.Y2@C) ///
                                        cov(2: e.Y1*e.Y2@C)
```
Similarly, you can constrain means for some groups but not others, although this is rarely done:

<span id="page-5-0"></span>..., group(agegrp) means(1: X1@b) means(2: X1@b)

### **Adding paths for some groups but not others**

In the same way that you can constrain coefficients for some groups but not others, you can add paths for some groups but not others. Consider the following model:

... (Y1<-Y2) ..., group(agegrp)

You can add the path Y1<-Y3 for groups 1 and 2 by typing

... (Y1<-Y2) (1: Y1<-Y3) (2: Y1<-Y3) ..., group(agegrp)

You can add covariances for some groups but not others in the same way. For instance, to allow the errors of Y1 and Y2 to be correlated in groups 1 and 2 only, you can specify

<span id="page-5-1"></span>..., group(agegrp)  $cov(1: e.Y1*e.Y2) cov(2: e.Y1*e.Y2)$ 

#### **Relaxing constraints**

Just as you can specify

..., group(agegrp) ginvariant(*classes*)

and then add constraints, you can also specify

..., group(agegrp) ginvariant(*classes*)

and then relax constraints that the classes impose.

For instance, if we specified ginvariant(scoef), then we would be constraining (Y1<-Y2) to be invariant across groups. We could then relax that constraint by typing

... (Y1<-Y2) (1: Y1<-Y2@b1) (2: Y1<-Y2@b2) ..., /// group(agegrp) ginvariant(scoef)

The path coefficients would be free in groups 1 and 2 and constrained in the remaining groups, if there are any. The path coefficient is free in group 1 because we specified symbolic name b1, and b1 appears nowhere else in the model. The path coefficient is free in group 2 because symbolic name b2 appears nowhere else in the model. If there are remaining groups and we want to relax the constraint on them, too, we would need to add (3: Y1<-Y2@b3), and so on.

The same technique can be used to relax constraints on means, variances, and covariances:

```
..., group(agegrp) ginvariant(... meanex ...) ///
               means(1: X1@b1) means(2: X1@b2)
..., group(agegrp) ginvariant(... serrvar ...) ///
               var(1: e.Y1@V1) var(2: e.Y1@V2)
..., group(agegrp) ginvariant(... serrvar ...) ///
                cov(1: e.Y1*e.Y2@C1) cov(2: e.Y1*e.Y2@C2)
```
## <span id="page-6-0"></span>**Reference**

<span id="page-6-1"></span>Acock, A. C. 2013. [Discovering Structural Equation Modeling Using Stata](http://www.stata-press.com/books/discovering-structural-equation-modeling-using-stata/). Rev. ed. College Station, TX: Stata Press.

## **Also see**

[SEM] [intro 5](http://www.stata.com/manuals14/semintro5.pdf#semintro5) — Tour of models

[SEM] [intro 7](http://www.stata.com/manuals14/semintro7.pdf#semintro7) — Postestimation tests and predictions

[SEM] [sem group options](http://www.stata.com/manuals14/semsemgroupoptions.pdf#semsemgroupoptions) — Fitting models on different groups

[SEM] sem and gsem option covstructure() — Specifying covariance restrictions